# **06 Rational Functions and Equations**

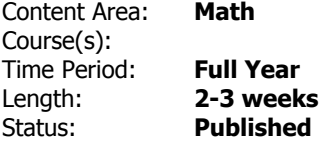

# **General Overview, Course Description or Course Philosophy**

This unit will focus on strengthening the prerequisite skills and conceptual understanding needed to graph rational functions and identify key components of a rational function. Lesson activities will reinforce new content and address common misconceptions and errors to support students' progress toward analyzing rational functions and solving rational equations.

#### **OBJECTIVES, ESSENTIAL QUESTIONS, ENDURING UNDERSTANDINGS Objectives/Enduring Understandings:**

- Solving equations is a process of reasoning.
- Every rational function can be expressed as a ratio of two polynomial functions

#### **Essential Questions:**

- When a change is made in a rational function to the numerator, does this change differ when applied to the denominator?
- What causes restrictions on the domain and range of rational functions?
- Why might a rational function have asymptotes? What do they represent?

# **STUDENT LEARNING TARGETS**

**Declarative Knowledge**

Students will understand that:

- Operations can be performed within the set of rational expression and equations.
- The role of asymptotes aids in graphing rational functions.
- Rational expressions and equations can be written in specific forms (factored, standard or other) for specific purposes. (solving, identifying critical attributes, graphing)
- Equations must be written accurately in order to represent an application

#### **Procedural Knowledge**

Students will be able to:

- Simplify rational expression/functions
- Perform operations with rational functions.
- Simplify complex fractions
- Demonstrate knowledge of factoring as it applies to combining rational functions
- Identify restrictions on domain/range of rational functions
- Identify nature of any discontinuities in graphs
- Determine coordinates of holes
- Determine equation of vertical asymptote
- Graph rational functions/equations
- Create rational equations to solve various types of number problems (number relationships, distance/rate, work/rate)
- Analyze rational functions using different representations

# **CONTENT AREA STANDARDS**

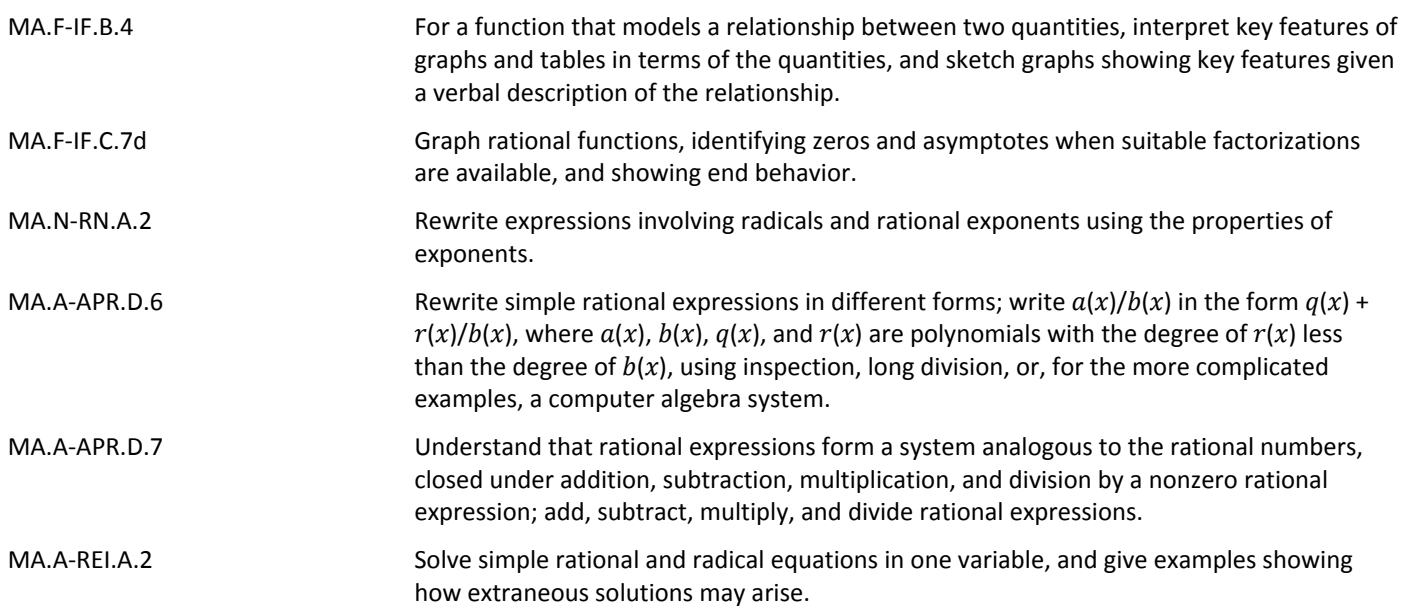

### **RELATED STANDARDS (Technology, 21st Century Life & Careers, ELA Companion Standards are Required)**

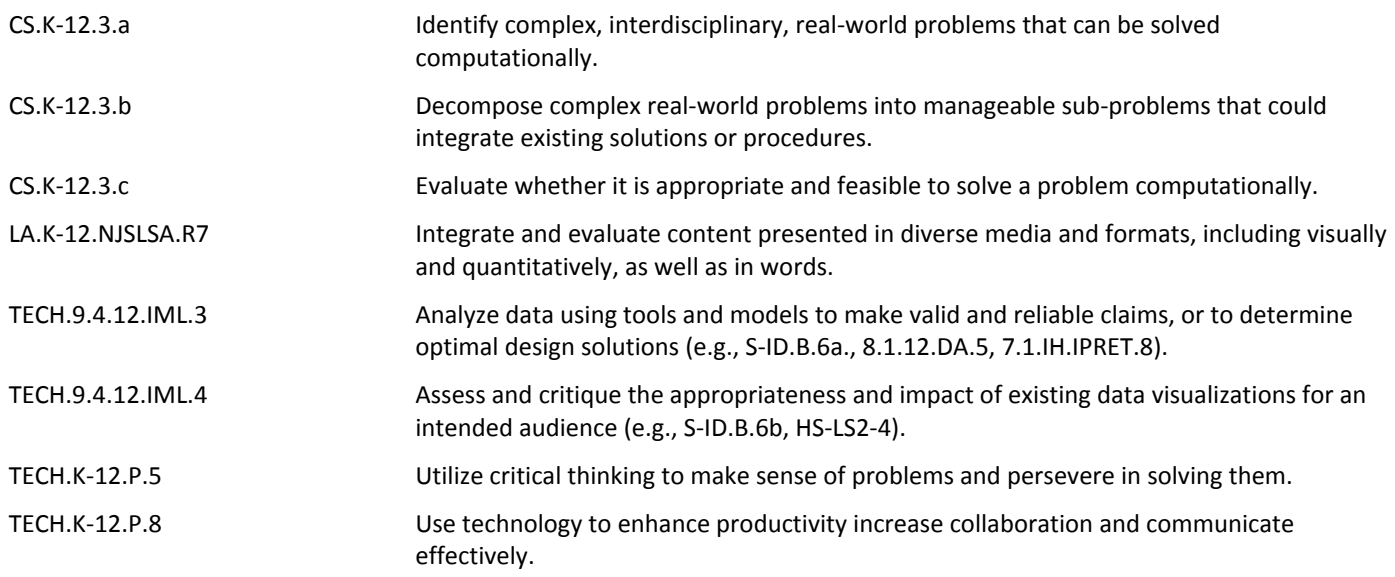

# **EVIDENCE OF LEARNING**

#### **Formative Assessments**

- Student feedback/questioning/observation
- Error analysis
- Specific skill assessment/questions
- Survey/polling
- Task completion and review of quizzes and material presented in the Algebra II class

#### **Summative Assessments**

There will be no formal assessments in this course.

# **RESOURCES (Instructional, Supplemental, Intervention Materials)**

Desmos Activities: [Factoring Practice](https://teacher.desmos.com/activitybuilder/custom/5cb493ff16a10f0c46ffa85f), Factoring Practice a = 1, Factoring Practice # 2, [Rational functions,](https://teacher.desmos.com/activitybuilder/custom/5821ed9281ecad030699cc27) [Learning to graph rational functions](https://teacher.desmos.com/activitybuilder/custom/5c77f47bf03a300bedbc019e), [asymptotes of rational functions](https://teacher.desmos.com/activitybuilder/custom/5f7b29fb2274aa0d1339287f) Kuta Software worksheets

# **INTERDISCIPLINARY CONNECTIONS**

Interdisciplinary connections are frequently addressed through modeling and application problems whereby students solve and analyze situations taken from business, physics, engineering, biology, statistics, geography, and numerous other fields. Examples can be found in topic specific textbook problems and digital resources.

# **ACCOMMODATIONS & MODIFICATIONS FOR SUBGROUPS**

See link to Accommodations & Modifications document in course folder.